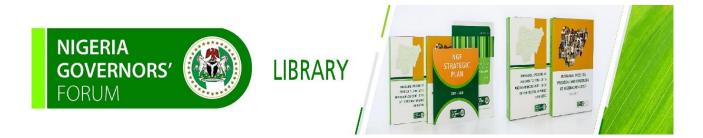

## NAVIGATING THE NIGERIA GOVERNORS' FORUM E-LIBRARY: A STEP-BY-STEP GUIDE

## **NGF E-LIBRARY**

The NGF E-library platform is a platform to access catalogued collections of the NGF physical library. Books are catalogued using appropriate metadata You can access documents in the NGF E-library by typing in your query in the search box using title, author, subject, date-issue, ISBN, ISSN

## **OBJECTIVES OF THE GUIDE**

To provide users of the NGF E-Library with adequate understanding of:

- 1. How to securely log onto the platform from any device and from any location.
- 2. How to navigate and access documents in the e-library.

## **ACCESSING THE E-LIBRARY**

- Launch your web browser either on your computer or mobile device. login to the NGF E-Library using the link below ngflibrary.org.ng
- 2. You can also access the e-library via the NGF website <u>https://nggovernorsforum.org/</u> from Library tab on the NGF home screen, click on E-Library tab from the drop-down List. See the arrow pointer on the image below.

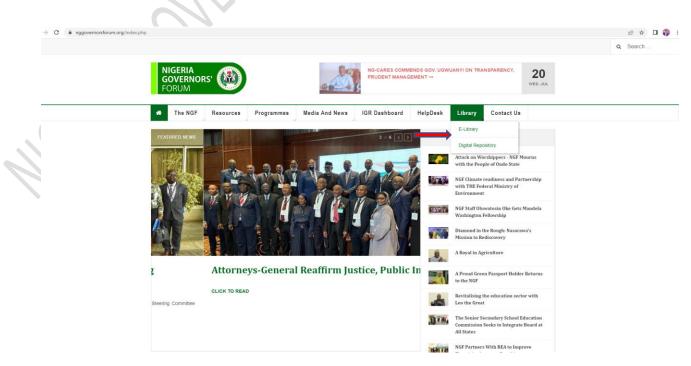

3. Use the search box to search for publications. You can do this by typing the *Title, Author, Subject, Year, ISBN* of the publication you are searching for. See the arrow pointer on the image below.

| NIGERIA OUTON LIBRARY   CORUM LIBRARY Image: Core of the second of the second of the seco |                                                                                                    |                         |  |  |
|----------------------------------------------------------------------------------------------------|----------------------------------------------------------------------------------------------------|-------------------------|--|--|
| lvanced search   Recent comments   Tag clou<br>Home                                                                                                    | d                                                                                                    |                         |  |  |
| Quick Links<br>Library Home<br>States in Nigeria                                                                                                    | Welcome to the Nigeria Governors' Forum Library                                                          | Log in to your account: |  |  |
| Development Partners<br>Ministries Department &                                                                                                    | Our Mission:<br>To provide a top-notch service at your point of need from any location using any device. | Login:                  |  |  |
| Agencies                                                                                                    |                                                                                                    |                         |  |  |
|                                                                                                    |                                                                                                    | Password:               |  |  |
|                                                                                                    | Besond Besond A                                                                                          | LOG IN                  |  |  |
| igfilbrary.org.ng/cgi-bin/koha/opac-main.pl                                                                                                    |                                                                                                    | Forgot your password?   |  |  |
|                                                                                                    |                                                                                                    |                         |  |  |
|                                                                                                    | C \                                                                                                    |                         |  |  |
|                                                                                                    |                                                                                                    |                         |  |  |
|                                                                                                    |                                                                                                    |                         |  |  |
|                                                                                                    |                                                                                                    |                         |  |  |
|                                                                                                    |                                                                                                    |                         |  |  |
|                                                                                                    |                                                                                                    |                         |  |  |
|                                                                                                    |                                                                                                    |                         |  |  |
|                                                                                                    |                                                                                                    |                         |  |  |
|                                                                                                    |                                                                                                    |                         |  |  |
| 1/0                                                                                                    | ·                                                                                                    |                         |  |  |
|                                                                                                    |                                                                                                    |                         |  |  |
| E BIL                                                                                                    |                                                                                                    |                         |  |  |

4. You can easily access the website of the states in Nigeria, MDAs and Development Partners who are in partnership with the NGF by clicking on the links at the left-hand side of the homepage of the website. See the arrow pointer on the image below.

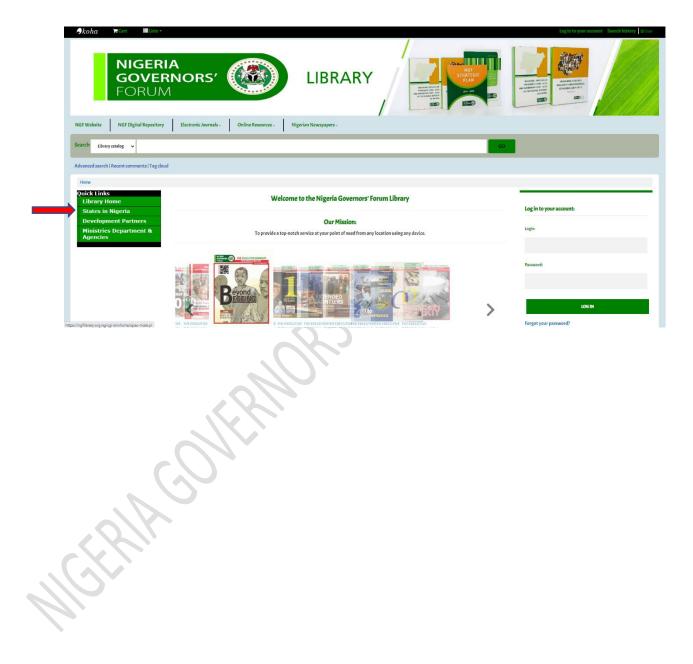

5. You can see what publications that were recently catalogued and added to the e-library by clicking on the view new arrival search box at the bottom of the website. See the arrow pointer on image below.

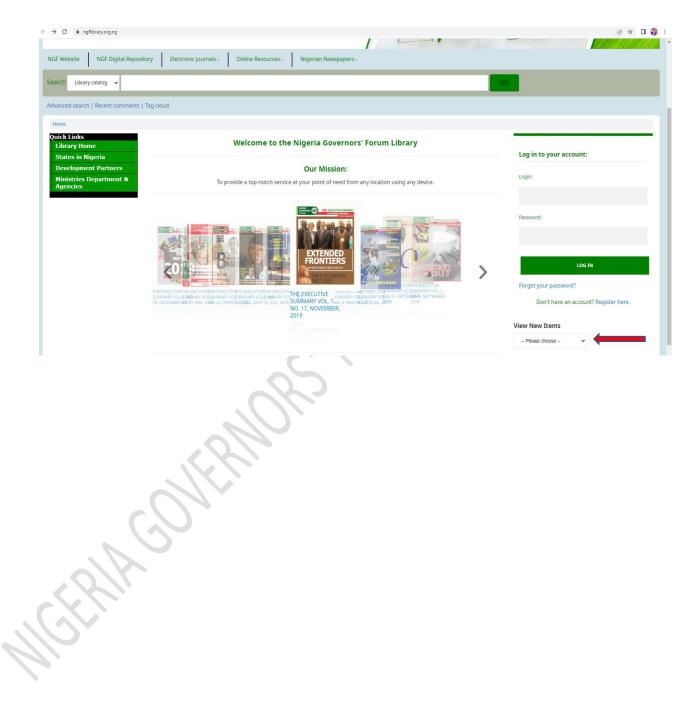

6. You can view the e-library catalogue typing the name of the author (Cooperate or Individual) in the search box and everything catalogue on that author will automatically pull out. The image below shows a catalogue of the publications authored by the Nigeria Governors' Forum. See the arrow pointer on image below.

| koha ≒Cart ≣Lis                                                                                            |                                                                                                    | Log in to your account Search history                                                                                                    |
|----------------------------------------------------------------------------------------------------|----------------------------------------------------------------------------------------------------|----------------------------------------------------------------------------------------------------|
| <b>NIGEF</b><br><b>GOVE</b><br>FORU                                                                        | RNORS'                                                                                                    | Andrew Hereiter<br>Andrew Hereiter<br>Andrew |
| FWebsite NGF Digital Rep<br>arch Library catalog V Niger                                                   | ository Electronic Journals. Online Resources. Nigerian Newspapers.                                                                                                    |                                                                                                    |
| vanced search   Recent comment                                                                             |                                                                                                    | _                                                                                                    |
| Home > Results of search for 'Nigeria (                                                                    |                                                                                                    |                                                                                                    |
| Refine your search                                                                                         | Your search returned 67 results.                                                                                                    |                                                                                                    |
| vailability                                                                                                | 1 2 3 4 Nett > Last >                                                                                                    | Relevance                                                                                                    |
| imit to currently available items.<br>rifes                                                                | ✓ UNHIGHLIGHT   <u>Select all</u>   Select titles to: Add to ✓ SAVE     PLACE HOLD                                                                                                    |                                                                                                    |
| Nutrition Scorecard<br>The Executive Summar<br>THE EXECUTIVE SUMMAR<br>ollections<br>Ection<br>Non-fiction | I. IMAUGURAL SPEECHES: PRESIDENT AND GOVERNORS OF NIGERIA (2014 - 2017) VOLUME 2<br>by Nigeria Governors' Forum.<br>Editor: Ind Ed.<br>Publisher: Maitama, Abuja Nigeria Governor: Forum Publishing 2017<br>Availability: Items available for reference: [Call number: IMAUSPE- 2014-2017] (50). |                                                                                                    |
| seference<br>pocations<br>NGF INTER. DOC                                                                   | THADD TO CART                                                                                                    | Passet A con-<br>or delated con-<br>verse 2                                                                                                    |
|                                                                                                    |                                                                                                    |                                                                                                    |
| 910.                                                                                                    |                                                                                                    |                                                                                                    |
|                                                                                                    |                                                                                                    |                                                                                                    |
|                                                                                                    |                                                                                                    |                                                                                                    |

7. You can see access electronic journals, free online resources and read newspapers by clicking on the drop-down arrow on the home page with each caption at the top of the home page of the website just above the search box. See the arrow pointer on the image below.

| - > C ( in ngflibrary.org.ng/cgi-bin/koha/c                 | pac-main.pl                                                                                              | e 🖈 🛛 🌍                               |
|-------------------------------------------------------------|----------------------------------------------------------------------------------------------------|---------------------------------------|
| Skoha ⊨Cart ≣Lists -                                        |                                                                                                    | Log in to your account Search history |
| NIGERIA<br>GOVERI<br>FORUM                                  | NORS'                                                                                                    |                                       |
| Search Library catalog 🗸                                    |                                                                                                    | CO CO                                 |
| Advanced search   Recent comments   Ta                      | ng cloud                                                                                                 | _                                     |
| Home                                                        |                                                                                                    |                                       |
| Quick Links<br>Library Home<br>States in Nigeria            | Welcome to the Nigeria Governors' Forum Library                                                          | Log in to your account:               |
| Development Partners<br>Ministries Department &<br>Agencies | Our Mission:<br>To provide a top-notch service at your point of need from any location using any device. | Login:                                |
| Ауспась                                                     |                                                                                                    |                                       |

Still having difficulty on how to access documents in the NGF Digital Repository? **ASK THE LIBRARIAN** Email: info@ngf.org.ng